## **SA** 3/29/2007 **Exceptions Log**

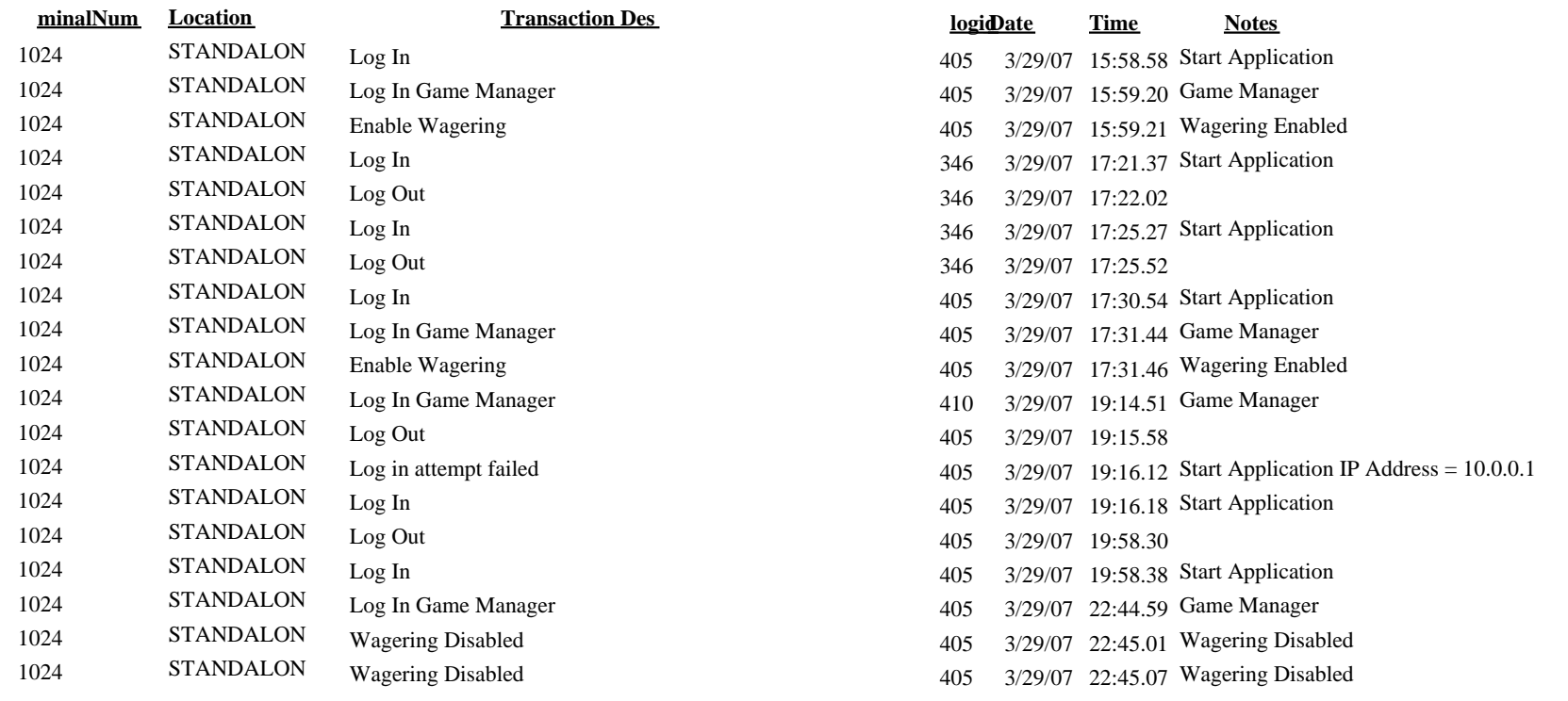